## **SPECTROSCOPIC RECORD SHEET**

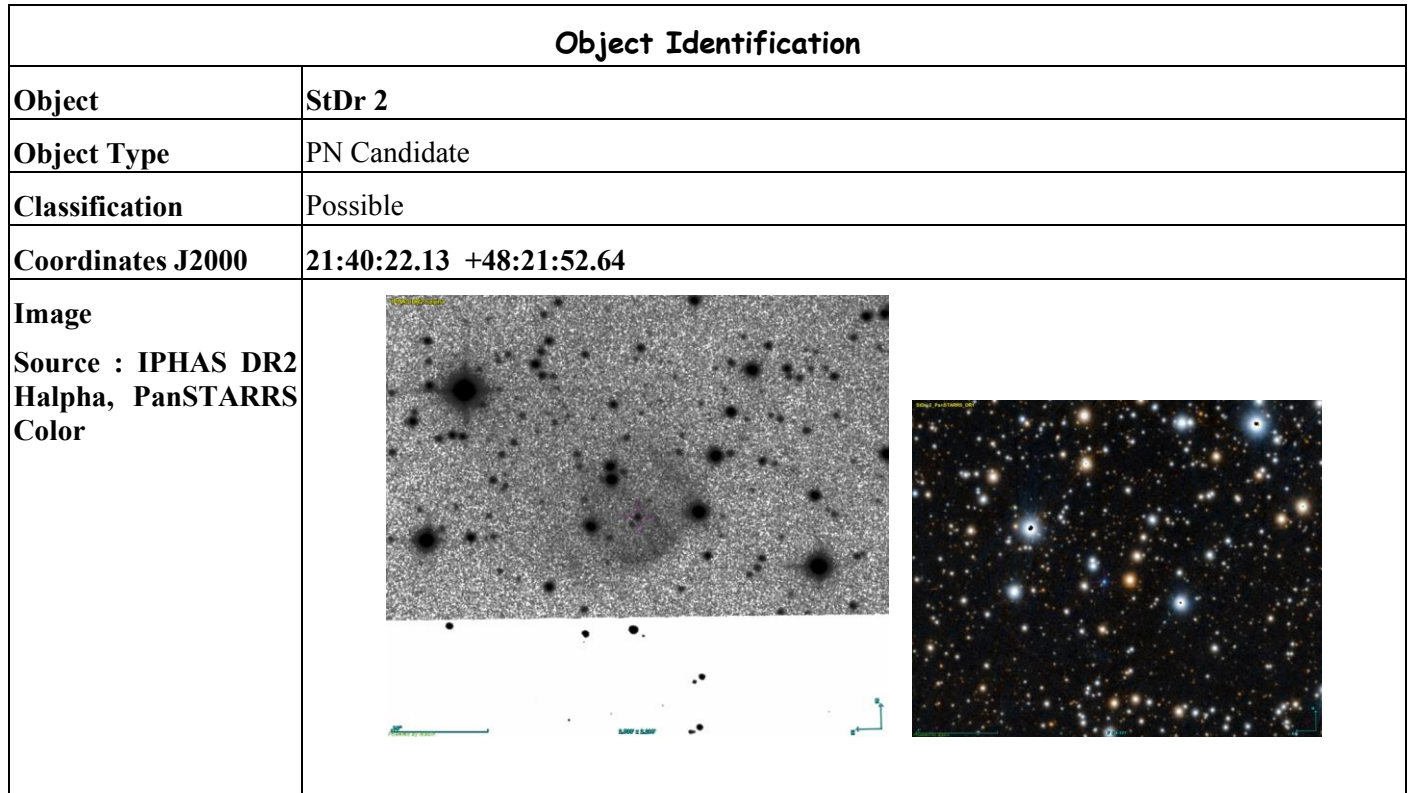

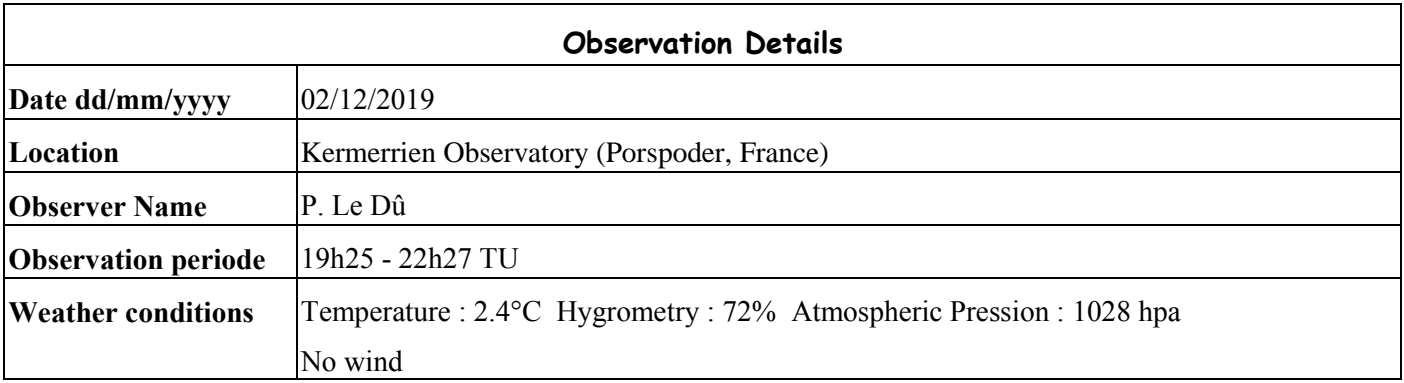

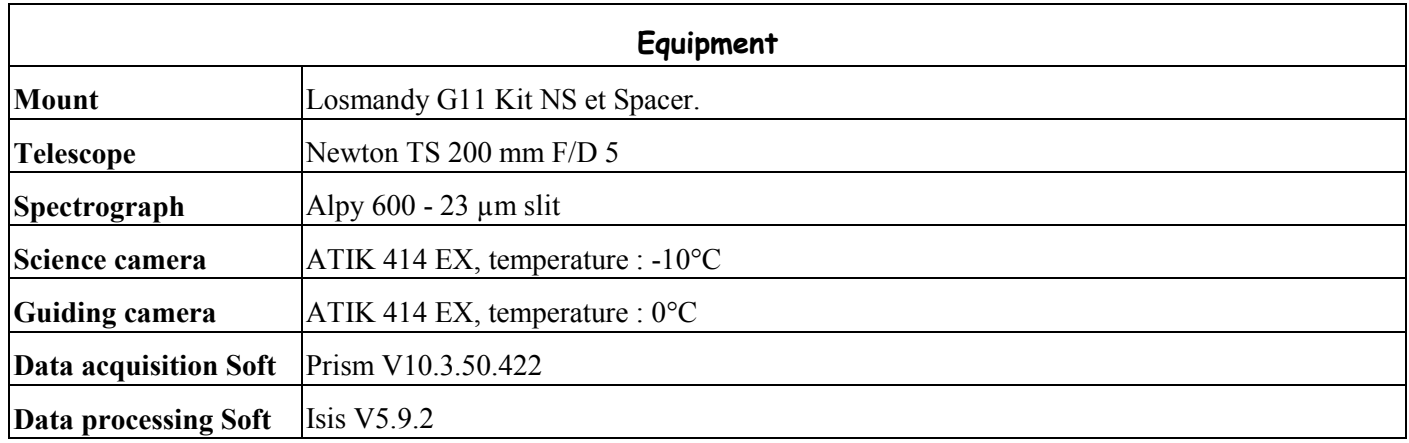

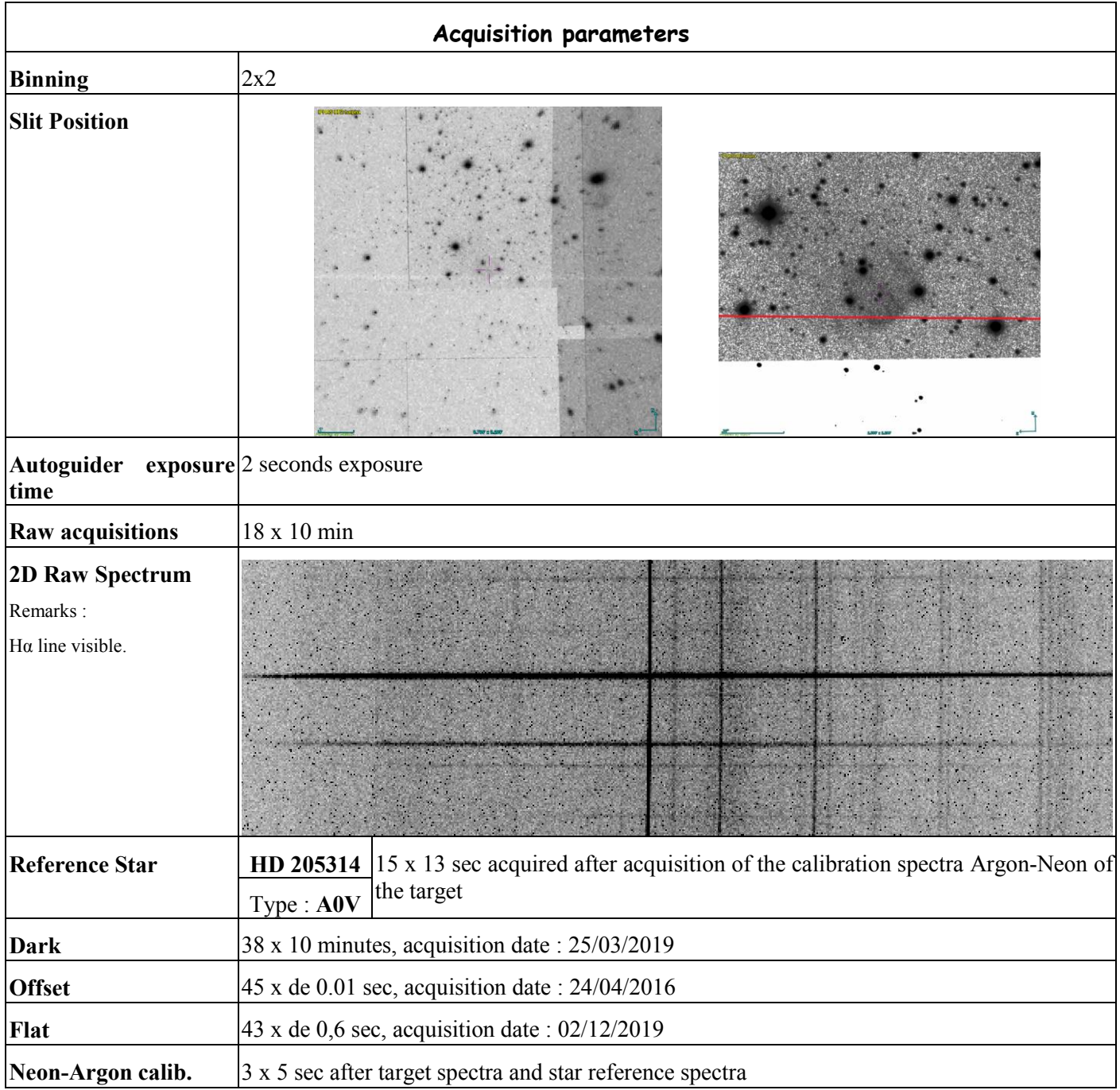

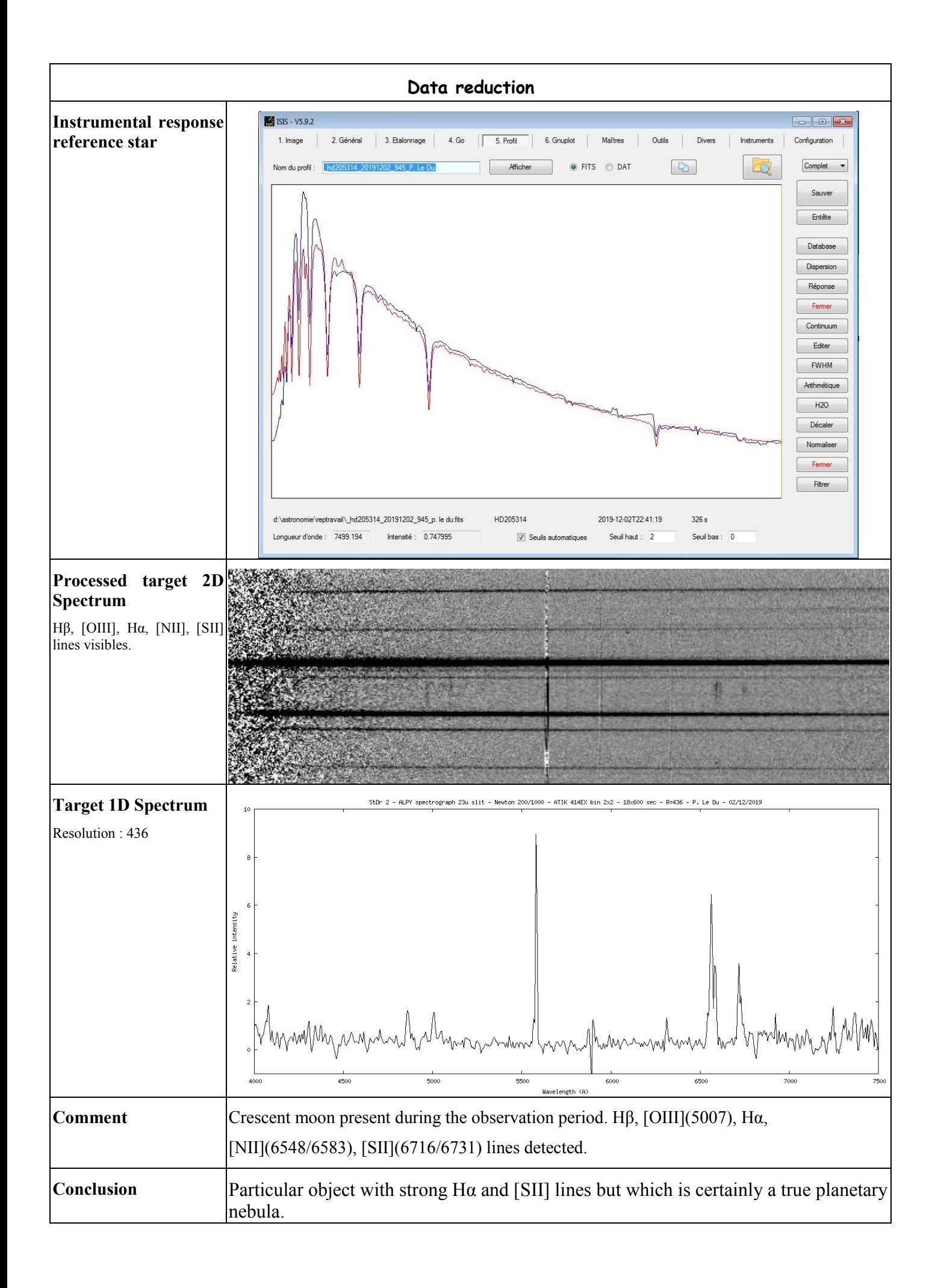

## **Log Isis**

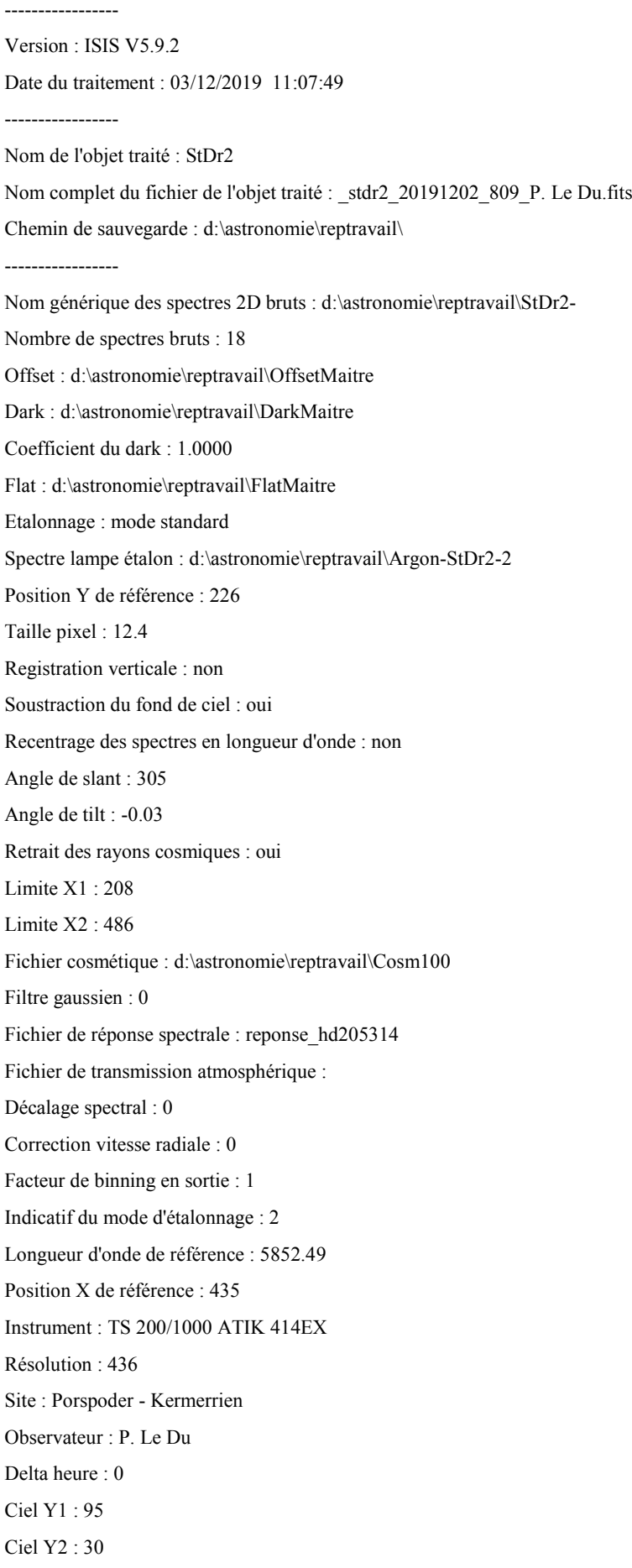

Ciel Y3 : 33 Ciel Y4 : 120 Largeur de la zone de binning : 15 Binning optimisé : oui Coefficient de rejection des cosmiques pour le binning : 10 Zone de normalisation [Lambda 1 - Lambda 2] : [ 6650 - 6750 ] Sommation standard des profils individuels Interpolation : bilinéaire A4 : 1.480459E-09 A3 : -3.595307E-06 A2 : 0.002085543 A1 : 6.4905972 A0 : 2876.889 ----------------- Date de prive de vue : 02/12/2019 19:25:23 Durée de prise de vue : 10932.0 Durée de prise de vue décomposée : 18 x 600 s Date de milieu de prise de vue : 2.873/12/2019

Jour Julien géocentrique du milieu de prise de vue : 2458820.3726 Pouvoir de résolution : 436.2

------------------------------------------ Extraction d'un profil spectral...

Image d'entrée : d:\astronomie\reptravail\moyenne.fits

Coordonnée Y de la zone de binning : 228

Hauteur de la zone de binning : 12

Sauvegarde de l'image rectifiée : d:\astronomie\reptravail\@.fits

--------------------------------------------------------------------------

Sauvegarde du profil : d:\astronomie\reptravail\@.dat (spectre non calibré)

Ok.

------------------------------------------

Extraction d'un profil spectral...

Image d'entrée : d:\astronomie\reptravail\Argon-HD205314-2.fits Coordonnée Y de la zone de binning : 228 Hauteur de la zone de binning : 12 Sauvegarde de l'image rectifiée : d:\astronomie\reptravail\@@.fits Sauvegarde du profil : d:\astronomie\reptravail\@@@@.dat (spectre non calibré) Ok.

Zone de recherche des raies

| -6 | 142 | 2 |

| -5 | 149 | 3 |

| -5 | 161 | 3 |

| -5 | 180 | 3 |

| -5 | 215 | 3 |

| -4 | 290 | 4 |

| -5 | 434 | 7 | | -5 | 448 | 7 | | -5 | 496 | 7 | | -5 | 532 | 7 | | -6 | 632 | 6 | | -8 | 670 | 6 |

Ajustement gaussien sur : +/-5 pixels

--------------------------------------------------------------------------

Loi de dispersion inverse Coefficient a4 : 1.480459E-09 Coefficient a3 : -3.595307E-06 Coefficient a2 : 2.085543E-03 Coefficient a1 : 6.49060 Coefficient a0 : 2876.889

Ecart d'ajustement en longueur d'onde

point #1  $x = 141.629$  lambda = 3835.243 dlambda = 0.147 point #2  $x = 149.456$  lambda = 3889.164 dlambda = -0.114 point #3  $x = 161.193$  lambda = 3970.168 dlambda = -0.088 point #4  $x = 180.200$  lambda = 4101.668 dlambda = 0.082 point #5  $x = 214.629$  lambda = 4340.571 dlambda = -0.091 point #6  $x = 289.560$  lambda = 4861.229 dlambda = 0.111 point #7  $x = 434.111$  lambda = 5852.753 dlambda = -0.263 point #8  $x = 447.751$  lambda = 5944.665 dlambda = 0.165 point #9  $x = 495.927$  lambda = 6266.333 dlambda = 0.157 point #10  $x = 532.417$  lambda = 6506.669 dlambda = -0.139 point #11  $x = 632.014$  lambda = 7146.971 dlambda = 0.069 point #12  $x = 669.836$  lambda = 7383.986 dlambda = -0.036 --------------------------------------------------------------------------

--------------------------------------------------------------------------

RMS : 0.175673 (en angstroms)

--------------------------------------------------------------------------

Ok.